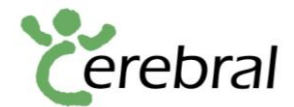

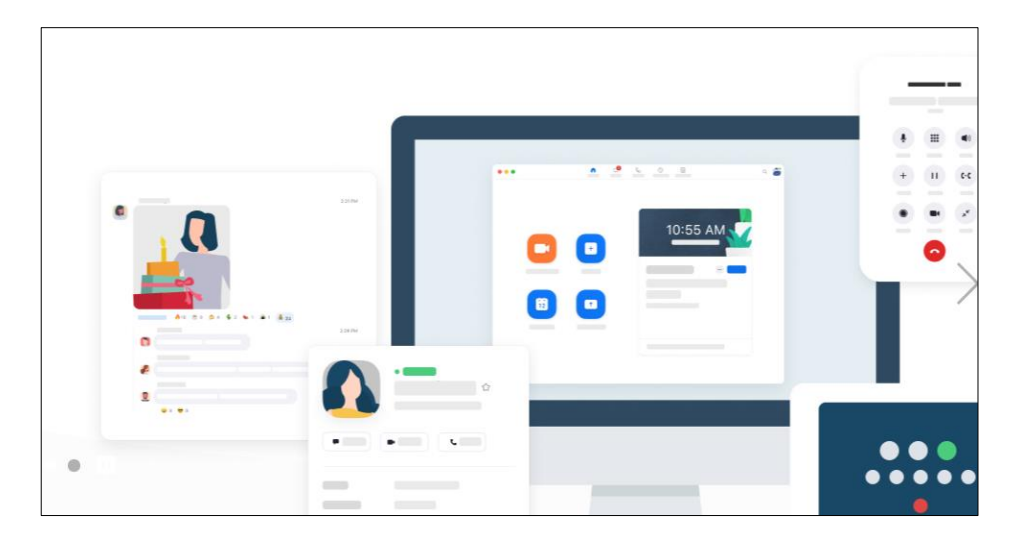

**Zoom-Anleitung** Informationen über die Teilnahme per Zoom. Nach der Anmeldung erhalten Sie eine Bestätigung per E-Mail mit mehr

> Den Zoom-Einladungslink erhalten Sie eine Woche vor der Videokonferenz. Wenn Sie auf diesen Link klicken, können Sie das Programm "Zoom" herunterladen.

Der Videokonferenz (Meeting genannt) können Sie erst am Tag der Veranstaltung beitreten. Geben Sie dazu die Meeting-ID und das Password ein. Diese erhalten Sie mit dem Einladungslink.

Im Internet gibt es Video-Erklärungen, wie das Programm "Zoom" funktioniert, siehe [: https://support.zoom.us/hc/de/articles/201362193-An-einem-Meeting](https://support.zoom.us/hc/de/articles/201362193-An-einem-Meeting-teilnehmen)[teilnehmen.](https://support.zoom.us/hc/de/articles/201362193-An-einem-Meeting-teilnehmen)

Wollen Sie einen Testanruf machen? Dann nehmen Sie am Zoom-Infotreff der Vereinigung Cerebral Schweiz teil, jeden 1. Mittwoch im Monat (also am 7.10. und 4.11.) um 19.15 Uhr. Anmeldung unter [info@vereinigung-cerebral.ch.](mailto:info@vereinigung-cerebral.ch)

Haben Sie Fragen? Rufen Sie die Vereinigung Cerebral Schweiz (032 622 22 21) an. Wir helfen Ihnen gerne.

**Vereinigung Cerebral Schweiz | Association Cerebral Suisse | Associazione Cerebral Svizzera** Zuchwilerstrasse 43 | 4500 Solothurn | +41 32 622 22 21 [info@vereinigung-cerebral.ch](mailto:info@vereinigung-cerebral.ch) [| www.vereinigung-cerebral.ch](http://www.vereinigung-cerebral.ch/) | Postkonto 45-2955-3

In enger Zusammenarbeit mit unseren regionalen Vereinigungen und der Schweiz. Stiftung für das cerebral gelähmte Kind. En etroite collaboration avec nos associations régionales et la Fondation suisse en faveur de l'enfant infirme moteur cérèbral. In stretta collaborazione con le nostre associazioni regionali e la Fondazione svizzera per il bambino affetto da paralisi cerebrale.

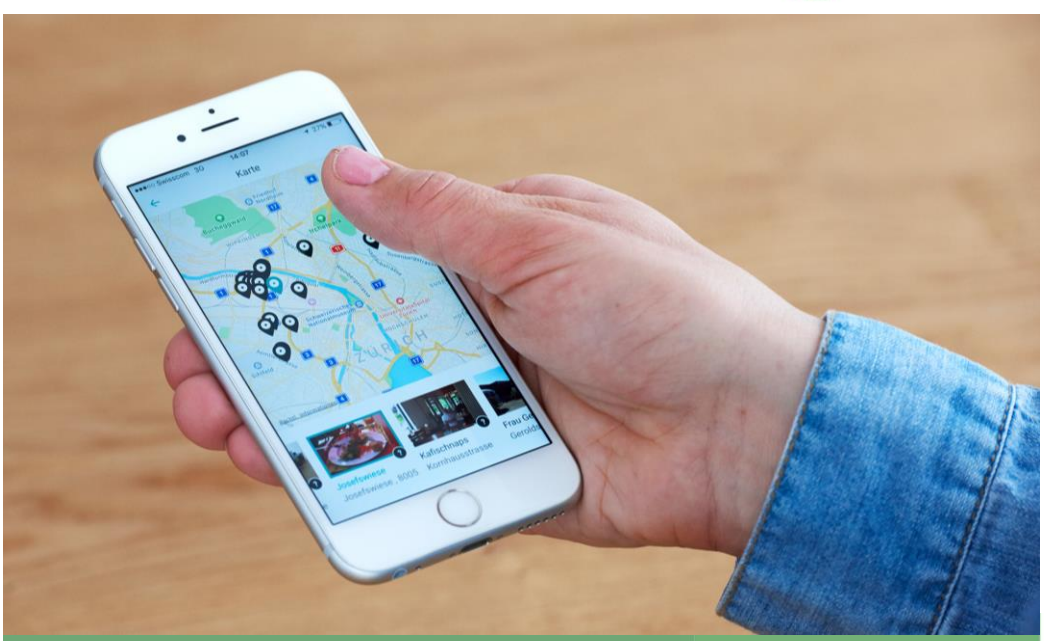

Bildquelle: ginto Verein AccessibilityGuide

## App in die Mobilität Mit Ginto und SBB ans Ziel

Samstag, 7. November 2020

Die Tagung findet zum Schutz vor dem Coronavirus in Form einer Videokonferenz statt.

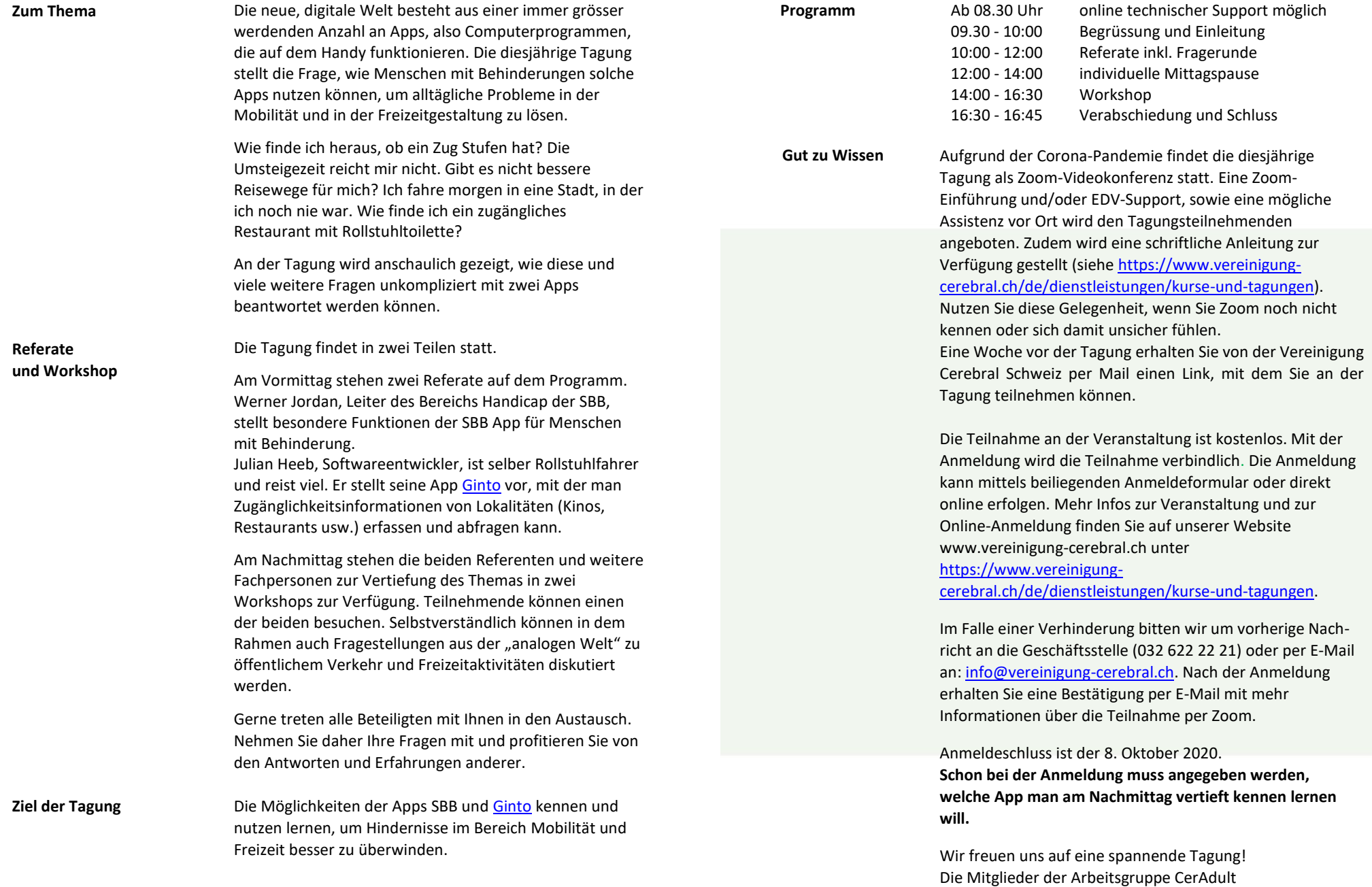